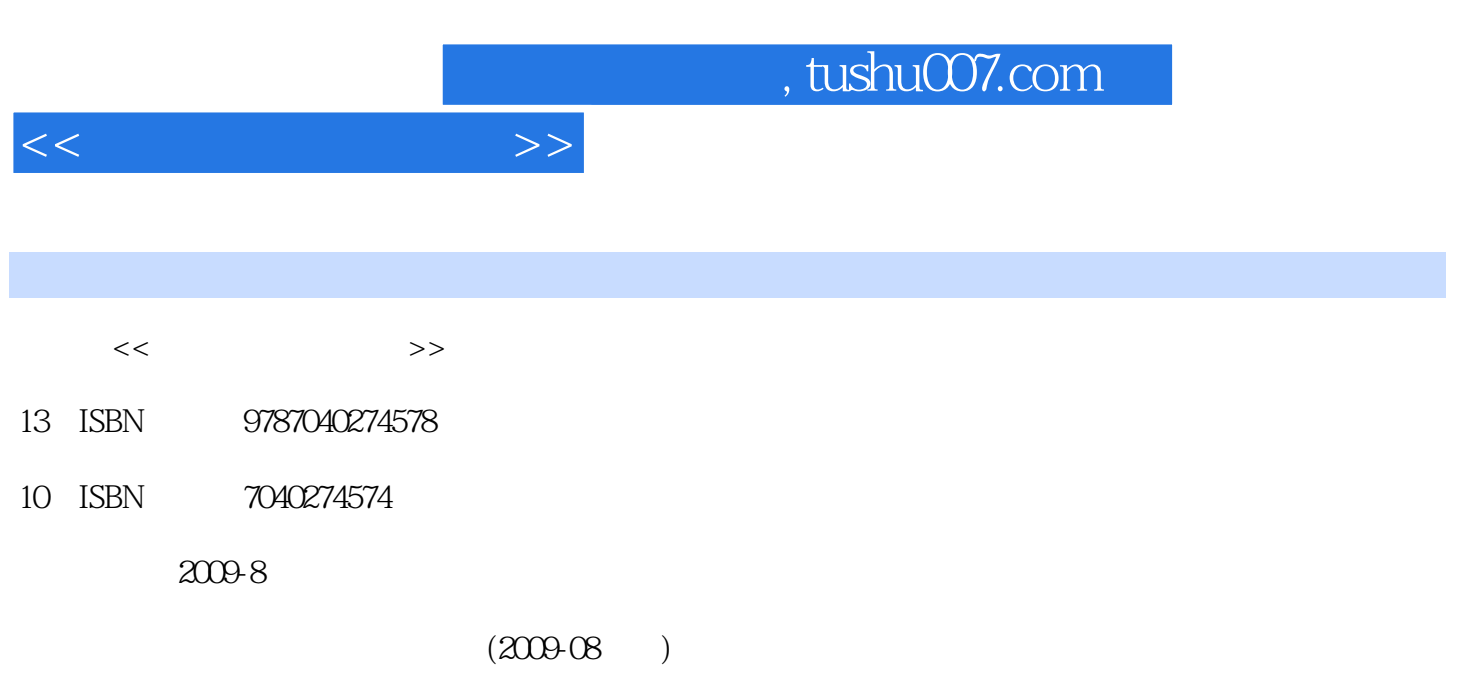

页数:261

PDF

更多资源请访问:http://www.tushu007.com

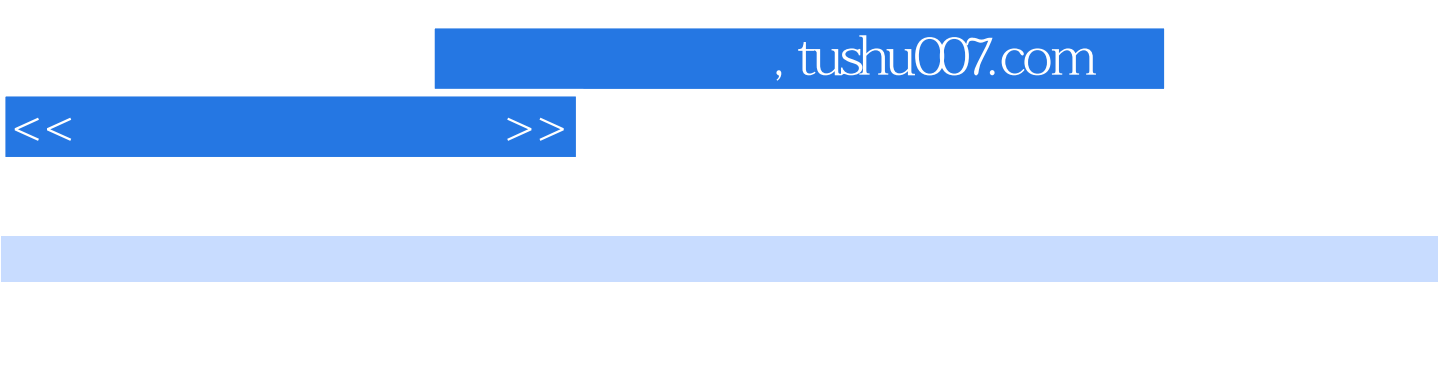

Dieamweaver Director

Audition Photoshop Illustrator Flash Maya Premiere

 $\alpha$  and  $\beta$  and  $\beta$ 

 $\overline{\phantom{a}}$ , tushu007.com

1 1.1 1.1.1 1.1.2 1.1.3  $1.2$   $1.3$   $1.31$   $1.32$  $1.4$   $1.41$   $1.42$   $1.5$  $2$  21  $21.1$   $21.2$   $21.3$   $22$  $2.2.1$  2.2.2 PDF  $2.2.3$  EXE  $3 \quad 31 \quad 31.1 \quad 31.2 \quad 31.3$  $31.4$   $32$   $33$   $331$   $332$  $333$   $34$   $341$   $342$   $35$ 3.5.1 3.5.2 3.6 Audition3.6.1 Adobe Audition 3.6.2 Adobe Audition 363 364 365 366 实验实验一 使用Audition为视频配乐实验二 使用Audition消除MP3中的原唱声音实验三 使用Audition  $41$  and  $41$  and  $41.1$  and  $41.2$ 4.1.3 4.2 4.2.1 4.2.2 4.2.3 4.3 采集4.3.1 图像采集方法4.3.2 数码相机的使用4.4 图像处理软件Photoshop4.4.1 Photoshop简介4.4.2 Photoshop 4.4.3 4.4.4 4.4.5 4.4.6 4.4.7 4.4.8 4.5 4.4.8 4.4.7 And 4.4.8 A.5 A.6.4.4.8 A.6.1.1.4.4.8 A.6.1 A.6. Illustrator4.5.1 Illustrator 4.5.2 Illustrator 4.5.3 4.5.4 4.5.5  $5 \t 51 \t 51.1 \t 51.2 \t 51.3$ 5.2 5.3 Flash5.3.1 Flash 5.3.2 Flash 5.3.3 5.3.4 5.3.5 5.3.6 5.3.7 5.3.8 Flash 5.4 Maya5.4.1 Maya 5.4.2 Maya 5.4.3 5.4.4 5.4.5 5.4.5  $5.46$  " " " 作"电影片头"动画习题第6章 视频技术与应用6.1 视频基础知识6.1.1 模拟视频和数字视频6.1.2 数字  $61.3$   $62$   $621$   $622$   $623$ details de Steffen beneffere des premiere de la premiere de la premiere de la premiere de la parte de la premier  $635$   $636$   $637$  $7$  7.1  $7.1$  7.1.1 7.1.2 7.1.3 7.2 7.2.1 7.2.2 7.2.3 7.2.3 体会议系统7.3 多媒体网页制作7.3.1 多媒体Web设计7.3.2 网页制作软件Dreamweaver7.3.3 网页制  $7.34$  8 81 as birector8.2.1 Director and 8.2.2 Director and 8.2.3 and 8.3  $831$   $832$   $833$   $834$   $84$ 841 842

 $<<$  and  $>>$ 

实验二 "一对冤家"脚本动画制作习题

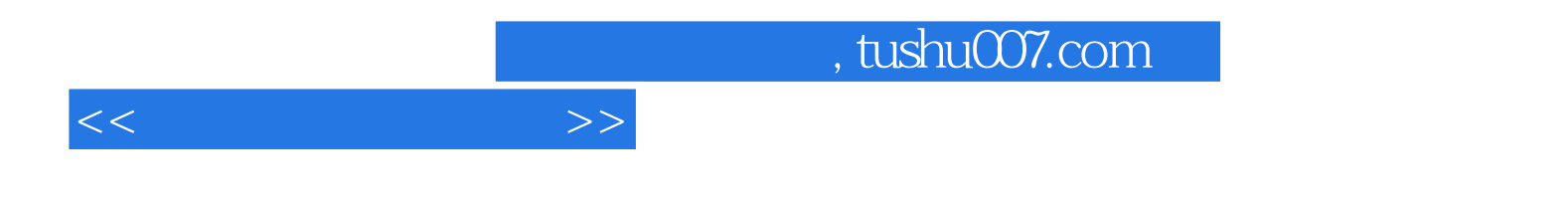

本站所提供下载的PDF图书仅提供预览和简介,请支持正版图书。

更多资源请访问:http://www.tushu007.com